Geraden Übungsaufgaben

- 1. Löse nach  $a$  auf (Ergebnis als Bruchterm):
	- a)  $\frac{1}{2a} \frac{1}{3b}$  $\frac{1}{3b} = \frac{1}{4}$  $\frac{1}{4}$  b)  $\frac{1}{2-a} - \frac{1}{2}$  $\frac{1}{2} = b$  c)  $\frac{1}{2-a} - \frac{1}{2-a}$  $\frac{1}{2-b} = 4$
- 2. Berechne die x- und y-Koordinate des Schnittpunkts der beiden Geraden:

$$
g: \quad y = -\frac{1}{3}x + 5
$$
  $h: \quad y = \frac{2}{3}x - 4$ 

3. Die folgenden Punkte liegen auf der Geraden  $y = \frac{2}{5}$  $rac{2}{5}x-2.$ Berechne die fehlenden Koordinaten: A(? | -4), B(2 | ?), C(? |  $-\frac{1}{3}$ )

- 4. Wie lauten die Gleichungen von g, i und j? (siehe nebenstehende Zeichnung)
- 5. Zeichne die Geraden in ein Koordinatensystem:

$$
y = \frac{2}{3}x - 2
$$

$$
y = -2x + 1
$$

$$
y = -\frac{1}{4}x
$$

- 6. In welchem Punkt  $(x-$  und  $y-$ Koordinate) schneidet die Gerade  $y = 5x - \frac{1}{4}$
- 7. Wie lautet die Gleichung der Geraden, die durch die Punkte  $A(-1 |-3)$ ,  $B(2 | 3)$  verläuft?
- 8. Zwei Becken sind mit Wasser gefüllt, im ersten beträgt die Wasserhöhe 30  $cm$ , im zweiten beträgt sie 1 cm. Aus dem ersten Becken wird Wasser abgepumpt, dabei sinkt der Wasserspiegel in jeweils 3 Stunden um 2 cm. Zur selben Zeit wird in das zweite Becken Wasser hineingepumpt, dabei steigt der Wasserspiegel jeweils in zwei Stunden um 1 cm. Um herauszufinden, nach wieviel Stunden in beiden Becken dieselbe Wasserhöhe herrscht, muss eine Gleichung aufgestellt werden. Gib diese Gleichung an und löse sie mit dem GTR.

(Stelle zunächst die Geradengleichungen auf, die den Zusammenhang von der Zeit  $x$  und  $der$  Wasserhöhe y angeben.)

- 9. Gegeben ist die Gerade  $g: y = \frac{3}{5}$  $\frac{3}{5}x - 2$ . Wie lautet die Gleichung der Geraden h, die parallel zu g verläuft, jedoch liegt der Punkt  $A(1 | 2)$  auf h (rechnerische Lösung).
- 10. Finde heraus, welche Steigung eine Gerade hat, die senkrecht zur Geraden  $y = \frac{3}{4}$  $\frac{3}{4}x$  verläuft. (Eine genaue Zeichnung ist hilfreich.)
	- Merke: Der Schnittpunkt  $S(x | y)$  zweier Geraden wird berechnet, indem die Geradenterme gleichgesetzt werden. Sie ergeben für den  $x$ -Wert des Schnittpunkts jeweils denselben y-Wert des Schnittpunkts, weil der Schnittpunkt auf beiden Geraden liegt.

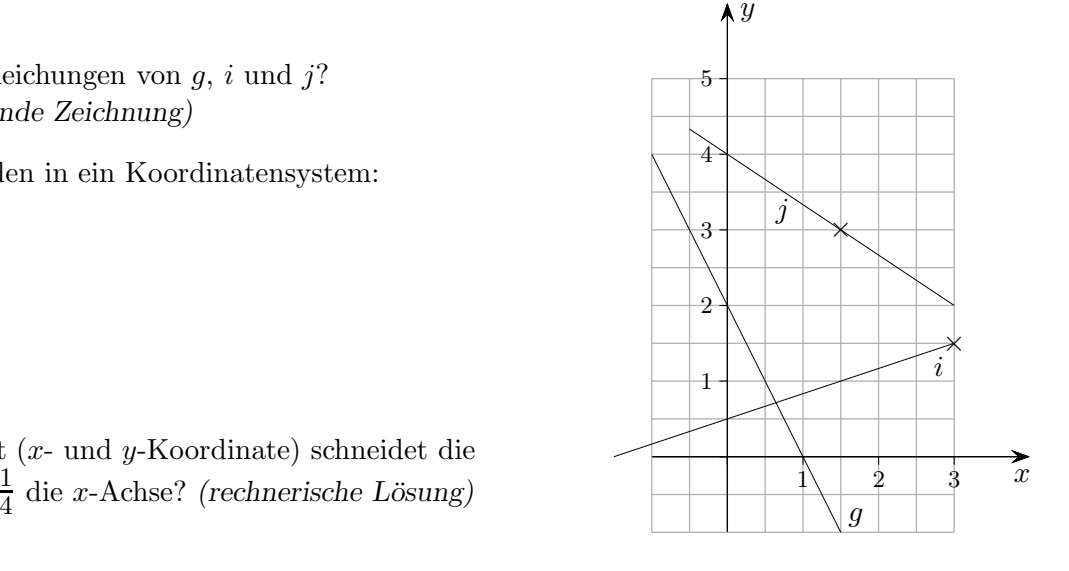

Geraden Übungsaufgaben Lösungen

- 1. Löse nach  $a$  auf (Ergebnis als Bruchterm):
	- a)  $\frac{1}{2a} \frac{1}{3b}$  $\frac{1}{3b} = \frac{1}{4}$  $\frac{1}{4}$  b)  $\frac{1}{2-a} - \frac{1}{2}$  $\frac{1}{2} = b$  c)  $\frac{1}{2-a} - \frac{1}{2-a}$  $\frac{1}{2-b} = 4$ b)  $a = \frac{4b}{1+c}$  $1+2b$ c)  $a = \frac{16 - 7b}{9 - 4b}$  $9-4b$

2. Berechne die x- und y-Koordinate des Schnittpunkts der beiden Geraden:  $g: y = -\frac{1}{3}$ 3  $x+5$  h :  $y=\frac{2}{3}$ 3

3. Die folgenden Punkte liegen auf der Geraden  $y = \frac{2}{5}$  $rac{2}{5}x-2.$ Berechne die fehlenden Koordinaten:  $A( ? |-4)$ ,  $B(2 | ?)$ ,  $C( ? |-3)$  $A(-5 \mid -4), B(2 \mid -\frac{6}{5}), C(\frac{25}{6})$  $\frac{25}{6} \mid -\frac{1}{3}$ 

- 4. Wie lauten die Gleichungen von g, i und j? (siehe nebenstehende Zeichnung)  $g: y = -2x + 2$ i:  $y=\frac{1}{3}$ 
	- $rac{1}{3}x + \frac{1}{2}$ 2 j:  $y = -\frac{2}{3}$  $\frac{2}{3}x + 4$
- 5. Zeichne die Geraden in ein Koordinatensystem:  $y=\frac{2}{3}$  $rac{2}{3}x-2$  $y = -2x + 1$  $y=-\frac{1}{4}$  $rac{1}{4}x$
- 6. In welchem Punkt (x- und y-Koordinate) schneidet die Gerade  $y = 5x - \frac{1}{4}$  $\frac{1}{4}$  die x-Achse? (rechnerische Lösung)  $N\left(\frac{1}{20} \mid 0\right)$
- 7. Wie lautet die Gleichung der Geraden, die durch die Punkte  $A(-1 \mid -3)$ ,  $B(2 \mid 3)$  verläuft?  $y = 2x - 1$
- 8. Zwei Becken sind mit Wasser gefüllt, im ersten beträgt die Wasserhöhe 30 cm, im zweiten beträgt sie 1 cm. Aus dem ersten Becken wird Wasser abgepumpt, dabei sinkt der Wasserspiegel in jeweils 3 Stunden um 2 cm. Zur selben Zeit wird in das zweite Becken Wasser hineingepumpt, dabei steigt der Wasserspiegel jeweils in zwei Stunden um 1 cm. Um herauszufinden, nach wieviel Stunden in beiden Becken dieselbe Wasserhöhe herrscht, muss eine Gleichung aufgestellt werden. Gib diese Gleichung an und löse sie mit dem GTR.

(Stelle zunächst die Geradengleichungen auf, die den Zusammenhang von der Zeit  $x$  und  $der$  Wasserhöhe  $y$  angeben.) 2  $\frac{2}{3}x + 30, \quad y = \frac{1}{2}$  $rac{1}{2}x+1$ ,  $-\frac{2}{3}$  $\frac{2}{3}x + 30 = \frac{1}{2}x + 1$ ,  $x = \frac{174}{7}$ 7

- 9. Gegeben ist die Gerade  $g: y = \frac{3}{5}$  $\frac{3}{5}x - 2$ . Wie lautet die Gleichung der Geraden h, die parallel zu g verläuft, jedoch liegt der Punkt  $A(1 | 2)$  auf h (rechnerische Lösung). 3  $\frac{3}{5}x + \frac{7}{5}$ 5
- 10. Finde heraus, welche Steigung eine Gerade hat, die senkrecht zur Geraden  $y = \frac{3}{4}$  $\frac{3}{4}x$  verläuft.  $(Eine\;genaue\;Zeichnung\;ist\;hilfreich.)$ 4 3
	- Merke: Der Schnittpunkt  $S(x | y)$  zweier Geraden wird berechnet, indem die Geradenterme gleichgesetzt werden. Sie ergeben für den  $x$ -Wert des Schnittpunkts jeweils denselben y-Wert des Schnittpunkts, weil der Schnittpunkt auf beiden Geraden liegt.

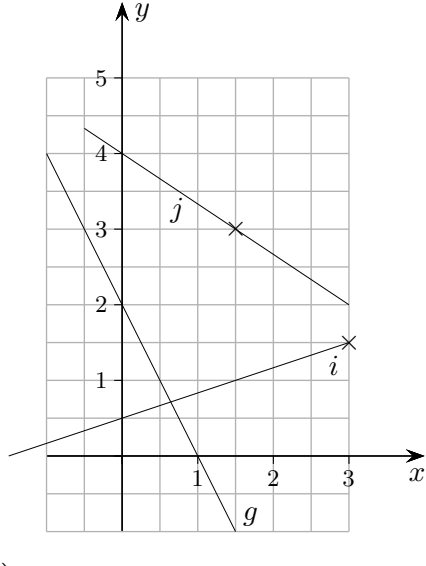

a)  $a = \frac{6b}{4+c}$ 

 $4+3b$ 

 $S(9 | 2)$ 

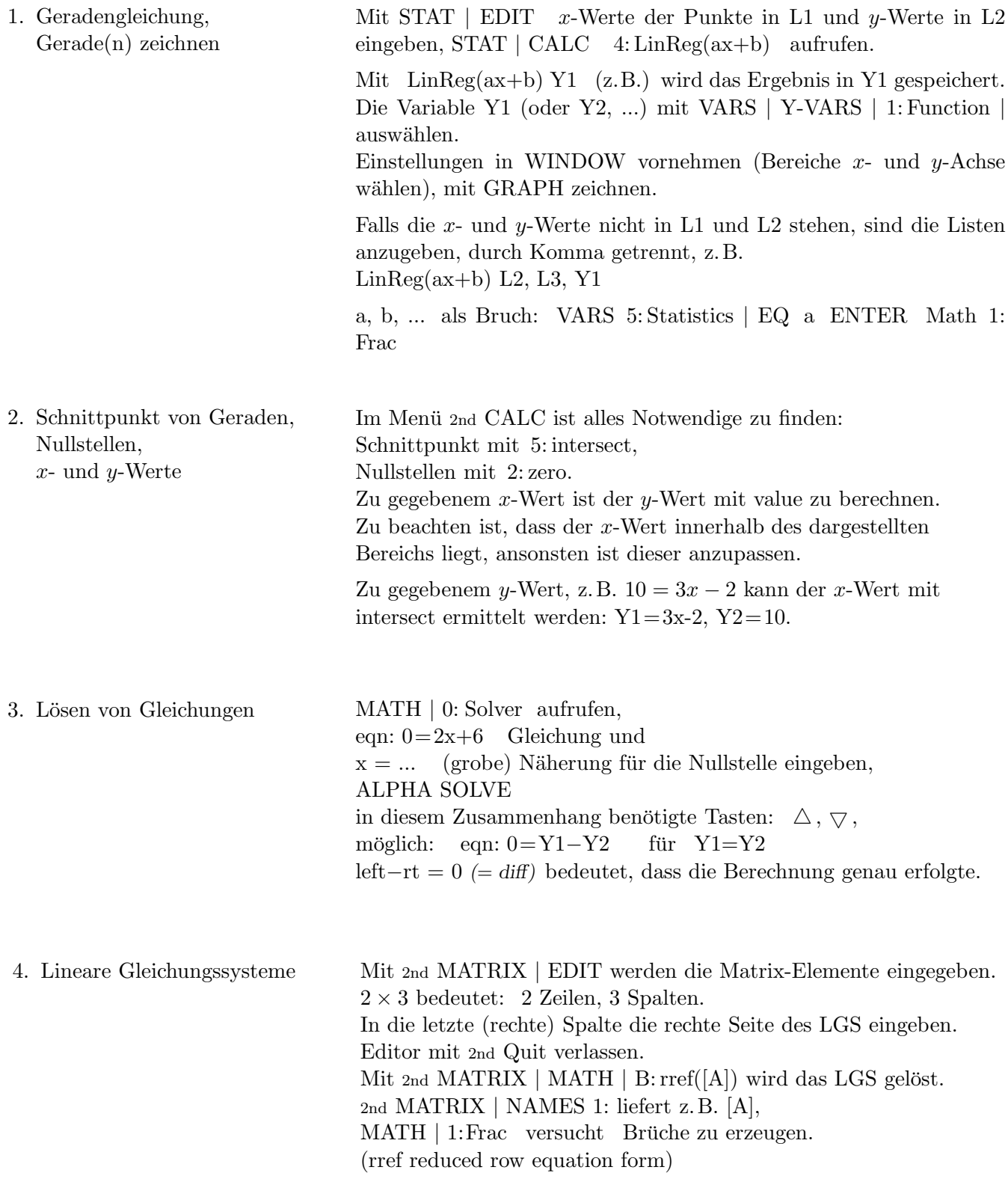